## Model: XGL10UB/XGL10UBS/XGM10UBS

ENGLISH

Manual

Wired Mouse

## **Mouse**Assistant

elecomus.com/web/mouse-assistant/

Download "ELECOM Mouse Assistant" from the ELECOM website to use its button assignment and high-speed scrolling functions.

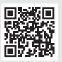

### Name and function of each part

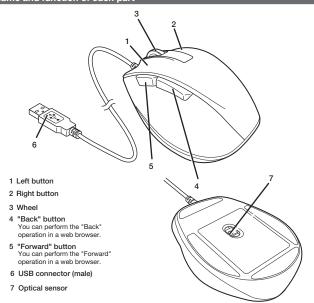

## Connecting to a PC

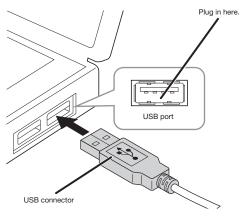

## 1 Start the PC.

Start the PC, and then wait for it to be ready before you start using it.

## 2 Insert the USB connector of the product into a USB port on the PC.

Any USB port may be used.

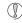

- Be sure to sufficiently check the connector orientation and the insertion location.
- · If you feel a strong resistance when inserting the USB connector, check that the shape and orientation of the connector is correct. Using excessive force may damage the connector and cause injury.
- Do not directly touch the terminal area of the USB connector.
- 3 The driver will be automatically installed, and you will then be able to use the mouse.

| Specifications                 |                                                                                                    |
|--------------------------------|----------------------------------------------------------------------------------------------------|
| Supported OS                   | Windows® 10, Windows® 8.1, Windows® RT8.1, Windows® 7, macOS Catalina 10.15 (Update for each new version of the OS or the installation of a service pack might be required.)  *Compatibility information was retrieved during operation confirmation in our verification environment. There is no guarantee of complete compatibility with all devices, OS versions, and applications. |
| Resolution                     | 2000 dpi                                                                                                    |
| Interface                      | USB                                                                                                    |
| Dimensions (W × D × H)         | M-XGM10UB/M-XGM10UBS: approx. 2.9" x 4.3" x 1.6"<br>M-XGL10UB/M-XGL10UBS: approx. 3.2" x 4.7" x 1.7"                                                                                                    |
| Cable length                   | 4.9ft                                                                                                    |
| Operating temperature/humidity | 41°F to 104°F/90%RH or less (without condensation)                                                                                                    |
| Storage temperature/humidity   | 14°F to 140°F/90%RH or less (without condensation)                                                                                                    |

## **Safety Precautions**

Prohibited action

English (EN)

Mandatory action

Situation that needs attention

## /!\WARNING

If a foreign object (water, metal chip, etc.) enters the product, immediately stop using the product, remove the product from the PC. If you continue to use the product under these conditions, it may cause a fire or electric shock.

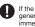

If the product is behaving abnormally, such as by If the product is behaving abnormally, such as by generating heat, smoke, or a strange smell, immediately stop using the product, shut down the PC, and then sufficiently check whether the product is generating heat while being careful to avoid being burned. Then, remove the product from the PC. After that, contact the retailer from whom you purchased the product. Continuing to use the product under these conditions may cause a fire or electric shock.

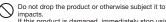

impacts.

If this product is damaged, immediately stop using it, remove the product from the PC. After that, contact the retailer from whom you purchased the product. Continuing to use the product while it is damaged may cause a fire or electric shock.

Do not attempt to disassemble, modify or repair this product by yourself, as this may cause a fire, electric shock or product damage.

Do not put this product in fire, as the product may burst, resulting in a fire or injury.

Do not insert or remove the connector with wet hands. Also, do not make alternations to or forcefully bend the connector.

Doing so may cause a fire or electric shock.

## 

Do not place this product in any of the following environments:

- In a car exposed to sunlight, a place exposed to direct sunlight, or a place that becomes hot (around
- In a moist place or a place where condensation may
- In an uneven place or a place exposed to vibration
  In a place where a magnetic field is generated (near a magnet, etc.)
- In a dusty place
- This product does not have a waterproof structure. Use and store this product in a place where the product body will not be splashed with water or other

Rain, water mist, juice, coffee, steam or sweat may also cause product damage.

Avoid looking directly at the light of the optical sensor as doing so may cause eye damage.

Only use this product with PCs and video game systems.

Do not use this product with any device that may significantly be affected in the case of this product malfunctioning.

If this product is not going to be used for one month or longer remove if from it. or longer, remove it from the PC.

If this product is used on a transparent surface such as glass or a highly reflective and as glass or a highly reflective surface such as a mirror, the optical sensor will not function correctly and the product's cursor movement will become unstable.

When you no longer need to use this product and the battery, be sure to dispose of them in accordance with the local ordinances and laws of your area.

## Cleaning the Product

If the product body becomes dirty, wipe it with a soft, dry cloth.

Use of a volatile liquid (paint thinner, benzene, alcohol, etc.) may affect the material quality and color of the product.

# **Limitation of Liability**

- In no event will ELECOM Co., Ltd be liable for any lost profits or special, consequential, indirect, punitive damages arising out of the use of this product.
- ELECOM Co., Ltd will have no liability for any loss of data, damages, or any other problems that may occur to any devices connected to this product.

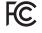

This device complies with Part 15 of the FCC Rules. Operation is subject to the following two conditios: (1) this device may not cause harmful interference, and (2) this device must accept any interference received, including interference that may cause undesired operation. In order to make improvements to this product, the design and specifications are subject to change without prior notice.

# **CONTACT US** elecom.net

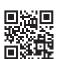

# **FOLLOW US** facebook.com/elecomus

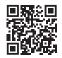

- Unauthorised copying and/or reproducing of all or part of this manual is prohibited.
- The specifications and appearance of this product may be changed without prior notice for product improvement purposes. When exporting this product, check the export regulations for the country of origin.
- Windows and Windows Vista are either registered trademarks or trademarks of Microsoft Corporation in the United States and/or other countries.

macOS Catalina and Macintosh are trademarks of Apple Inc., registered in the U.S. and other countries

Company names, product names, and other names in this manual are either trademarks or registered trademarks

A customer who purchases outside Japan should contact the local retailer in the country of purchase for enquiries. In "ELECOM CO., LTD. (Japan)", no customer support is available for enquiries about purchases or usage in/from any countries other than Japan. Also, no foreign language other than Japanese is available. Replacements will be made under stipulation of the Elecom warranty, but are not available from outside of Japan.

Manual, Safety precautions, and Compliance with regulations 1st edition, December 2, 2020

ELECOM

©2020 ELECOM Co., Ltd. All Rights Reserved.